## **Table of Contents**

## **GSvit Documentation**

- [GSvit in a nutshell](http://gsvit.net/wiki/doku.php/motivation:gsvit_in_a_nutshell)
- [Getting started](http://gsvit.net/wiki/doku.php/start:getting_started)
	- [Installation](http://gsvit.net/wiki/doku.php/start:installation)
	- [GSvit vs. XSvit](http://gsvit.net/wiki/doku.php/start:gsvit_vs._xsvit)
	- [Using XSvit](http://gsvit.net/wiki/doku.php/start:using_xsvit)
	- [First simulation](http://gsvit.net/wiki/doku.php/start:first_simulation)
	- [Tests](http://gsvit.net/wiki/doku.php/start:tests)
- [FDTD & GSvit](http://gsvit.net/wiki/doku.php/fdtd:fdtd_gsvit)
	- [Computational Domain](http://gsvit.net/wiki/doku.php/fdtd:computational_domain)
	- [Sources](http://gsvit.net/wiki/doku.php/fdtd:sources)
	- [Broadband calculations](http://gsvit.net/wiki/doku.php/fdtd:broadband)
	- [Boundary conditions](http://gsvit.net/wiki/doku.php/fdtd:boundary_conditions)
	- [Basic geometries](http://gsvit.net/wiki/doku.php/fdtd:basic_geometries)
	- [Tetrahedral meshes](http://gsvit.net/wiki/doku.php/fdtd:tetrahedral_meshes)
	- [Geometry modifiers](http://gsvit.net/wiki/doku.php/fdtd:geometry_modifiers)
	- [Materials](http://gsvit.net/wiki/doku.php/fdtd:materials)
	- [Outputs](http://gsvit.net/wiki/doku.php/fdtd:outputs)
	- [Near field to far field](http://gsvit.net/wiki/doku.php/fdtd:near-field_to_far_field)
- [Optimalisation](http://gsvit.net/wiki/doku.php/opt:optimalisation)
	- [Multithreading](http://gsvit.net/wiki/doku.php/opt:multithreading)
	- [Graphics cards](http://gsvit.net/wiki/doku.php/opt:graphics_cards)
	- o [Memory usage](http://gsvit.net/wiki/doku.php/opt:memory_usage)
- [Application examples](http://gsvit.net/wiki/doku.php/app:application_examples)
	- [Diffraction grating](http://gsvit.net/wiki/doku.php/app:diffraction_grating)
	- [Grating from topography](http://gsvit.net/wiki/doku.php/app:topography_grating)
	- o [Rough surface scattering](http://gsvit.net/wiki/doku.php/app:rough_surface)
	- [Thin film absorption](http://gsvit.net/wiki/doku.php/app:thin_film)
	- [Plasmonic nanoantenna](http://gsvit.net/wiki/doku.php/app:nanoantenna)
	- [Silicon nanowire](http://gsvit.net/wiki/doku.php/app:sinw)
	- [Mie scattering](http://gsvit.net/wiki/doku.php/app:mie)
	- [Optical force calculation](http://gsvit.net/wiki/doku.php/app:optical_force)
	- o [SERS substrate](http://gsvit.net/wiki/doku.php/app:sers)
	- [TERS field enhancement](http://gsvit.net/wiki/doku.php/app:ters)
	- [Aperture SNOM](http://gsvit.net/wiki/doku.php/app:snom)
	- [Infrared scattering SNOM](http://gsvit.net/wiki/doku.php/app:irsnom)
	- [Scanning microwave microscope](http://gsvit.net/wiki/doku.php/app:smm)
- [Reference documentation](http://gsvit.net/wiki/doku.php/docs:reference_documentation)
	- [GSvit inputs](http://gsvit.net/wiki/doku.php/docs:gsvit_inputs)
- [FAQ](http://gsvit.net/wiki/doku.php/faq:faq)

From: <http://gsvit.net/wiki/>- **GSvit documentation**

Permanent link: **<http://gsvit.net/wiki/doku.php/sidebar>**

Last update: **2018/09/27 08:15**

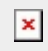